## **Hilfe für Administratoren**

Auf den folgenden Seiten sind alle Einträge zu finden, die dabei helfen, DIVERA 24/7 nach den Anforderungen der eigenen Firma oder Organisation zu konfigurieren.

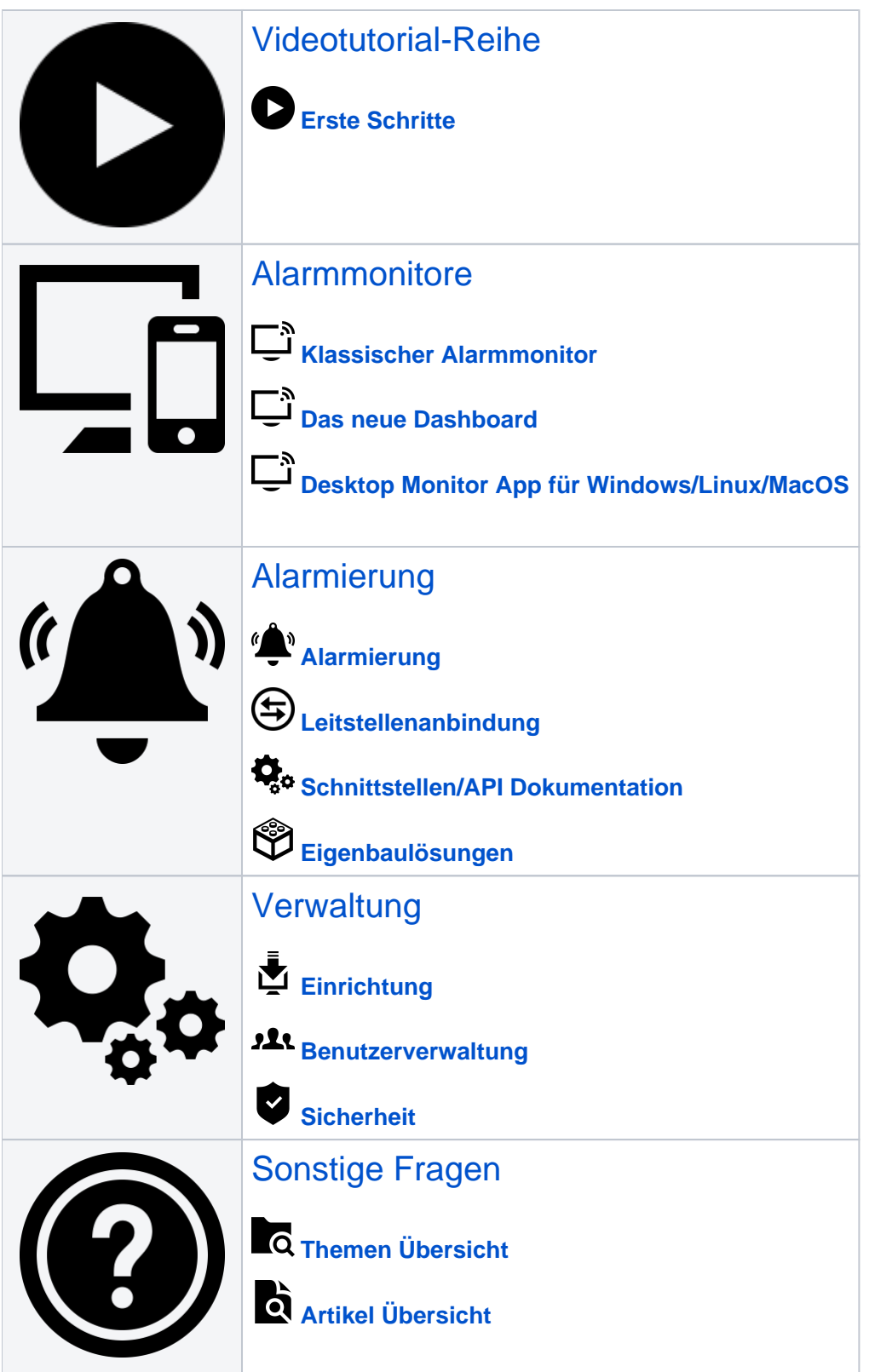

Direkt zu einem Artikel springen

- [Hilfe Alarmierung](https://help.divera247.com/display/FAQ/Hilfe+-+Alarmierung)
	- [Automatische Alarmierung in DIVERA 24/7](https://help.divera247.com/pages/viewpage.action?pageId=65784)
		- [Übersicht der Leitstellenanbindungen](https://help.divera247.com/pages/viewpage.action?pageId=44172095)
			- [CKS-Systeme Celios 7](https://help.divera247.com/display/FAQ/CKS-Systeme+-+Celios+7)
			- [Eifert-Systems Einsatzleitsoftware EDP-4](https://help.divera247.com/display/FAQ/Eifert-Systems+-+Einsatzleitsoftware+EDP-4)
				- <sup>o</sup> [1\) DIVERA24/7 Ansteuerung einrichten](https://help.divera247.com/pages/viewpage.action?pageId=44174068)
				- <sup>o</sup> [2\) Einsatzdaten an DIVERA 24/7 übertragen](https://help.divera247.com/pages/viewpage.action?pageId=44174083)
				- [EDP 4 | Erweiterte API Funktionen](https://help.divera247.com/display/FAQ/EDP+4+%7C+Erweiterte+API+Funktionen)
			- [Eurocommand CommandX](https://help.divera247.com/display/FAQ/Eurocommand+-+CommandX) [Eurofunk - ELDIS 3](https://help.divera247.com/display/FAQ/Eurofunk+-+ELDIS+3)
			- [iSE COBRA 4](https://help.divera247.com/display/FAQ/iSE+-+COBRA+4)  $\bullet$
			-
			- [Leitstellen Informations System \(LIS\)](https://help.divera247.com/pages/viewpage.action?pageId=44172153) [Lunasoft - ELS-Professional](https://help.divera247.com/display/FAQ/Lunasoft+-+ELS-Professional)
			-
			- [VIVASECUR DALLES](https://help.divera247.com/display/FAQ/VIVASECUR+DALLES)
			- [Hexagon Intergraph Computer-Aided Dispatch \(I/CAD\)](https://help.divera247.com/pages/viewpage.action?pageId=49251830)
			- [sopra steria IGNIS-Plus](https://help.divera247.com/display/FAQ/sopra+steria+-+IGNIS-Plus)
			- [Alamos FE2 / MQTT-Schnittstelle](https://help.divera247.com/pages/viewpage.action?pageId=119865532)
		- [Alarmserver zur serverseitigen E-Mail-Auswertung](https://help.divera247.com/display/FAQ/Alarmserver+zur+serverseitigen+E-Mail-Auswertung)
			- [Alarmserver Einrichtung](https://help.divera247.com/display/FAQ/Alarmserver+-+Einrichtung)
				- [Alarmserver E-Mail Inbound einrichten](https://help.divera247.com/display/FAQ/Alarmserver+-+E-Mail+Inbound+einrichten)
				- [Alarmserver E-Mail Postfach mittels IMAP abrufen](https://help.divera247.com/display/FAQ/Alarmserver+-+E-Mail+Postfach+mittels+IMAP+abrufen)
				- [Alarmserver Microsoft Outlook Postfächer abfragen](https://help.divera247.com/pages/viewpage.action?pageId=137068817)
			- [Alarmserver Existierende Vorlagen](https://help.divera247.com/display/FAQ/Alarmserver+-+Existierende+Vorlagen)
				- <sup>o</sup> [BosMon](https://help.divera247.com/display/FAQ/BosMon)
				- [Telefunkalarm/Fax-Weiterleitung](https://help.divera247.com/pages/viewpage.action?pageId=14680424)
			- [Alarmserver Problembehebungen](https://help.divera247.com/display/FAQ/Alarmserver+-+Problembehebungen)
				- [Alarmserver Fehlerhafte Alarmierung Mehrere Gruppen als Empfänger erstellen mehrere Alarmierungen](https://help.divera247.com/pages/viewpage.action?pageId=21627741)
				- [Alarmserver Fehlerhafte Alarmierung Nicht gewünschte Gruppe wurde alarmiert](https://help.divera247.com/pages/viewpage.action?pageId=44172035)
				- [Alarmserver Fehlerhafte Alarmierung Stark verzögerte Alarmauslösung](https://help.divera247.com/pages/viewpage.action?pageId=19563453)
				- [Alarmserver Keine Alarmierung obwohl E-Mail von Leitstelle zugestellt wurde](https://help.divera247.com/display/FAQ/Alarmserver+-+Keine+Alarmierung+obwohl+E-Mail+von+Leitstelle+zugestellt+wurde)
				- [Alarmserver Keine Alarmierung weil E-Mail vom Server abgewiesen wurde](https://help.divera247.com/display/FAQ/Alarmserver+-+Keine+Alarmierung+weil+E-Mail+vom+Server+abgewiesen+wurde)
				- [Alarmserver Weiterleitung von GMX-Mail](https://help.divera247.com/display/FAQ/Alarmserver+-+Weiterleitung+von+GMX-Mail)
				- [Alarmserver Weiterleitung von Google Mail Ihre Nachricht xyz@alarmserver247.com wurde blockiert](https://help.divera247.com/display/FAQ/Alarmserver+-+Weiterleitung+von+Google+Mail+-+Ihre+Nachricht+xyz@alarmserver247.com+wurde+blockiert)
			- [Alarmserver Sicherheit und Datenschutz](https://help.divera247.com/display/FAQ/Alarmserver+-+Sicherheit+und+Datenschutz)
			- [Alarmserver Unterschiede ALARM / PRO Version](https://help.divera247.com/pages/viewpage.action?pageId=38963830)
		- $\blacksquare$ [DME Auswertung](https://help.divera247.com/display/FAQ/DME+Auswertung)
		- [BosMon Alarm Einrichtung](https://help.divera247.com/display/FAQ/BosMon+Alarm+Einrichtung)
			- [BosMon an den Alarmserver anbinden](https://help.divera247.com/display/FAQ/BosMon+an+den+Alarmserver+anbinden)
			- [BosMon Mitteilungen](https://help.divera247.com/display/FAQ/BosMon+Mitteilungen)
			- [BosMon Netzwerkereignis \(Workaround TLSv1.3\)](https://help.divera247.com/pages/viewpage.action?pageId=90342693)
				- <sup>o</sup> [BosMon Netzwerkereignis](https://help.divera247.com/display/FAQ/BosMon+Netzwerkereignis)
			- [BosMon und Alarmgeber](https://help.divera247.com/display/FAQ/BosMon+und+Alarmgeber)
		- [Alarmgeber](https://help.divera247.com/display/FAQ/Alarmgeber)

 $\bullet$ 

- [Alarmgeber Download & Installation](https://help.divera247.com/pages/viewpage.action?pageId=1671248)
- [Alarmgeber Konfiguration](https://help.divera247.com/display/FAQ/Alarmgeber+Konfiguration)
	- [Alarmgeber Adressensuchsystem DME](https://help.divera247.com/display/FAQ/Alarmgeber+Adressensuchsystem+DME)
	- [Alarmgeber Emailauswertung](https://help.divera247.com/display/FAQ/Alarmgeber+Emailauswertung)
- [Alarmgeber: E-Mail Service bricht sofort nach dem Starten ab.](https://help.divera247.com/pages/viewpage.action?pageId=65797)
- [Alarmgeber: Fehler beim Schreiben in Datei xy.tmp beim Programmstart.](https://help.divera247.com/pages/viewpage.action?pageId=65799)
	- [Alarmgeber Alarmübertragung per Kommandozeile](https://help.divera247.com/pages/viewpage.action?pageId=1671256)
	- [Alarmgeber: Fehlermeldung](https://help.divera247.com/display/FAQ/Alarmgeber%3A+Fehlermeldung)
- [Alarmgeber: Nooper wurde interrupted!](https://help.divera247.com/pages/viewpage.action?pageId=65801)
- $\bullet$ [Relaisausgang der Ladeschale überwachen](https://help.divera247.com/pages/viewpage.action?pageId=65790)
- [Wie muss die Alarm E-Mail gestaltet werden?](https://help.divera247.com/pages/viewpage.action?pageId=65795)
- [Web-Schnittstelle \(API Dokumentation\)](https://help.divera247.com/pages/viewpage.action?pageId=19563127)
- [SMS-Inbound App \(nur Android\)](https://help.divera247.com/pages/viewpage.action?pageId=10354808)
- [Alarmparser \(Texterkennung für SMS/SDS/JSON\)](https://help.divera247.com/pages/viewpage.action?pageId=38962855)
- **[Leitstellenanbindungen nach Bundesland](https://help.divera247.com/display/FAQ/Leitstellenanbindungen+nach+Bundesland)**
- <sup>o</sup> [Manuelle Alarmierung in DIVERA 24/7](https://help.divera247.com/pages/viewpage.action?pageId=19563157)
- [Einstellungen und Wissenswertes zur Alarmierung](https://help.divera247.com/display/FAQ/Einstellungen+und+Wissenswertes+zur+Alarmierung)
	- [Kann ich mit DIVERA24/7 auch alarmieren?](https://help.divera247.com/pages/viewpage.action?pageId=65762)
		- [Einsätze zusammenführen](https://help.divera247.com/pages/viewpage.action?pageId=15958049)
		- [Wie kann ich einen Einsatz löschen?](https://help.divera247.com/pages/viewpage.action?pageId=15958037)
		- [Alarmfax Auswertung/ FAX-Inbound](https://help.divera247.com/pages/viewpage.action?pageId=1671306)
		- [Gezielte Alamierung mit DIVERA 24/7](https://help.divera247.com/pages/viewpage.action?pageId=5177569)
			- [Statusabhängige Alarmierung](https://help.divera247.com/pages/viewpage.action?pageId=19562735)
				- [Fahrzeugspezifische Alarmierung](https://help.divera247.com/display/FAQ/Fahrzeugspezifische+Alarmierung)
				- [Gruppenspezifische Alarmierung](https://help.divera247.com/display/FAQ/Gruppenspezifische+Alarmierung)
		- [SMS Alarmierung der Einsatzkräfte](https://help.divera247.com/pages/viewpage.action?pageId=14680382)
			- [Wie sieht eine SMS Alarmierung aus?](https://help.divera247.com/pages/viewpage.action?pageId=1671430)
				- [Wie aktiviere ich die SMS Alarmierung?](https://help.divera247.com/pages/viewpage.action?pageId=14680371)
				- [Wie lade ich mein Guthaben auf?](https://help.divera247.com/pages/viewpage.action?pageId=14680375)
				- [SMS Alarmierung bei bestimmten Stichwörtern](https://help.divera247.com/pages/viewpage.action?pageId=14680379)
		- [Intelligente Alarmierung](https://help.divera247.com/display/FAQ/Intelligente+Alarmierung)
		- [Rückfallebene](https://help.divera247.com/pages/viewpage.action?pageId=23298207)
		- [Koordinaten statt Adresse verwenden](https://help.divera247.com/display/FAQ/Koordinaten+statt+Adresse+verwenden)
		- [Nachrichtenformate](https://help.divera247.com/display/FAQ/Nachrichtenformate)
- [Hilfe Alarmmonitore](https://help.divera247.com/display/FAQ/Hilfe+-+Alarmmonitore)
	- [Monitore](https://help.divera247.com/display/FAQ/Monitore)
- [Anlegen eines Monitors](https://help.divera247.com/display/FAQ/Anlegen+eines+Monitors)
- [Anlegen eines Monitor-Benutzers](https://help.divera247.com/display/FAQ/Anlegen+eines+Monitor-Benutzers)
- [Autologin für den Monitorbenutzer einrichten](https://help.divera247.com/pages/viewpage.action?pageId=19562594)
- [Monitortypen](https://help.divera247.com/display/FAQ/Monitortypen)
- $\blacksquare$ [iFrame](https://help.divera247.com/display/FAQ/iFrame)
	- [Youtube Video Einbindung bei iFrame](https://help.divera247.com/display/FAQ/Youtube+Video+Einbindung+bei+iFrame)
- [Änderung der Reihenfolge von Monitoren, Status, etc.](https://help.divera247.com/pages/viewpage.action?pageId=17367732)
- [Hydrantenkarten anzeigen](https://help.divera247.com/display/FAQ/Hydrantenkarten+anzeigen)
- [Monitor in der App nicht verfügbar](https://help.divera247.com/pages/viewpage.action?pageId=1671293)
- **[Monitore bleiben im Browser leer](https://help.divera247.com/display/FAQ/Monitore+bleiben+im+Browser+leer)**
- <sup>o</sup> [Dashboards](https://help.divera247.com/display/FAQ/Dashboards)
	- [Autologin im Dashboard nutzen](https://help.divera247.com/display/FAQ/Autologin+im+Dashboard+nutzen)
	- [Changelog](https://help.divera247.com/display/FAQ/Changelog)
	- **[Tipps und Tricks](https://help.divera247.com/display/FAQ/Tipps+und+Tricks)**
- [Widgets](https://help.divera247.com/display/FAQ/Widgets) <sup>o</sup> [Monitor Desktop App](https://help.divera247.com/display/FAQ/Monitor+Desktop+App)
	-
	- **[Monitor-App Funktionsvergleich Alarmmanager](https://help.divera247.com/pages/viewpage.action?pageId=119865764)**
	- **[Monitor-App Download](https://help.divera247.com/pages/viewpage.action?pageId=119865789)**
	- [Monitor-App Anleitungsartikel zur Monitor App](https://help.divera247.com/display/FAQ/Monitor-App+-+Anleitungsartikel+zur+Monitor+App)
		- [Monitor-App Installationshinweise](https://help.divera247.com/pages/viewpage.action?pageId=119865769)
		- [Monitor-App Updates](https://help.divera247.com/display/FAQ/Monitor-App+-+Updates)
		- [Monitor-App Bewegungsmelder einbinden](https://help.divera247.com/pages/viewpage.action?pageId=125960245)
		- [Monitor-App Vollbildmodus beenden / Menüleiste einblenden](https://help.divera247.com/pages/viewpage.action?pageId=119865778)
		- [Monitor-App Smart-Home-Steuerung / Skript auslösen](https://help.divera247.com/pages/viewpage.action?pageId=119865762)
- <sup>o</sup> [Raspberry Pi](https://help.divera247.com/display/FAQ/Raspberry+Pi)
	- **[Raspberry Pi Installation](https://help.divera247.com/display/FAQ/Raspberry+Pi+-+Installation)**
	- [RaspberryPi Kioskmodus im Autostart einrichten](https://help.divera247.com/display/FAQ/RaspberryPi+-+Kioskmodus+im+Autostart+einrichten)
	- [RaspberryPi Ausblenden des Cursors bei Inaktivität](https://help.divera247.com/pages/viewpage.action?pageId=17367936)
	- [RaspberryPi Automatischen Neustart einrichten](https://help.divera247.com/display/FAQ/RaspberryPi+-+Automatischen+Neustart+einrichten)
	- [RaspberryPi Bildschirmschoner automatisch deaktivieren](https://help.divera247.com/display/FAQ/RaspberryPi+-+Bildschirmschoner+automatisch+deaktivieren)
	- [RaspberryPi Tutorial für einen DIVERA 24/7 Wachenmonitor](https://help.divera247.com/pages/viewpage.action?pageId=44171296)  $\blacksquare$
- [Browser-Erweiterungen und -Skripte](https://help.divera247.com/display/FAQ/Browser-Erweiterungen+und+-Skripte)
	- **[Monitor automatisch Neuladen](https://help.divera247.com/display/FAQ/Monitor+automatisch+Neuladen)** 
		- **[Monitor aktive Alarmierungen durchwechseln](https://help.divera247.com/display/FAQ/Monitor+aktive+Alarmierungen+durchwechseln)**
- [Monitor Browser-Logdateien erstellen](https://help.divera247.com/display/FAQ/Monitor+-+Browser-Logdateien+erstellen)
- [Alarmmanager \(deprecated\)](https://help.divera247.com/pages/viewpage.action?pageId=19563486)
- [Hilfe Allgemeines](https://help.divera247.com/display/FAQ/Hilfe+-+Allgemeines)
	- <sup>o</sup> [Kann ich einen archivierten Einsatz wiederherstellen?](https://help.divera247.com/pages/viewpage.action?pageId=15958347)
	- [Unsere älteren Mitglieder haben kein Smartphone, können diese trotzdem DIVERA 24/7 nutzen.](https://help.divera247.com/pages/viewpage.action?pageId=65769)
- [Hilfe Verwaltung](https://help.divera247.com/display/FAQ/Hilfe+-+Verwaltung)
	- [Erste Schritte als Administrator](https://help.divera247.com/display/FAQ/Erste+Schritte+als+Administrator)
		- **[Erste Schritte Videotutorial](https://help.divera247.com/display/FAQ/Erste+Schritte+-+Videotutorial)**
		- [Registrierung der eigenen Einheit](https://help.divera247.com/display/FAQ/Registrierung+der+eigenen+Einheit)
		- [Anlegen von Status](https://help.divera247.com/display/FAQ/Anlegen+von+Status)
			- [Zurücksetzen des Status \(automatisch\)](https://help.divera247.com/pages/viewpage.action?pageId=17367201)
		- [Anlegen von Benutzern](https://help.divera247.com/display/FAQ/Anlegen+von+Benutzern)
		- [Berechtigungsgruppen](https://help.divera247.com/display/FAQ/Berechtigungsgruppen)
			- [Erstellen eines Nutzers ohne Alarmierung \(Jugendfeuerwehr / Förderverein o.Ä.\)](https://help.divera247.com/pages/viewpage.action?pageId=19562919)
				- [Erstellen eines Nutzers mit eingeschränkten Berechtigungen \(Mannschaft\)](https://help.divera247.com/pages/viewpage.action?pageId=19562930)
			- [Berechtigungsgruppe Standardeinstellungen](https://help.divera247.com/display/FAQ/Berechtigungsgruppe+Standardeinstellungen)
			- [Anlegen von Berechtigungsgruppen](https://help.divera247.com/display/FAQ/Anlegen+von+Berechtigungsgruppen)
				- [Erstellen eines Nutzers mit begrenzten Schreibrechten \(Einfache Führungskräfte\)](https://help.divera247.com/pages/viewpage.action?pageId=19562939)
				- [Erstellen eines Nutzers mit vollständigen Schreibrechten \(Einheitsführung\)](https://help.divera247.com/pages/viewpage.action?pageId=19562943)
				- <sup>o</sup> [Schreibberechtigungen für Meldungen](https://help.divera247.com/pages/viewpage.action?pageId=19562780)
		- **[Anlegen von Gruppen](https://help.divera247.com/display/FAQ/Anlegen+von+Gruppen)**
		- [Anlegen von Monitoren](https://help.divera247.com/display/FAQ/Anlegen+von+Monitoren)
		- [Die erste Alarmierung](https://help.divera247.com/display/FAQ/Die+erste+Alarmierung)
		- [Anlegen von Alarmvorlagen / Abbilden der AAO](https://help.divera247.com/pages/viewpage.action?pageId=15958524)
		- [Alarmierungsregeln](https://help.divera247.com/display/FAQ/Alarmierungsregeln)
		- [Erste Schritte in PRO](https://help.divera247.com/display/FAQ/Erste+Schritte+in+PRO) [Anlegen von Geofencevorlagen](https://help.divera247.com/display/FAQ/Anlegen+von+Geofencevorlagen)
		-
	- [Verwaltung Personal](https://help.divera247.com/pages/viewpage.action?pageId=19562604)

 $\blacksquare$ 

- [Wie erstelle ich Gruppen und wozu kann ich diese nutzen?](https://help.divera247.com/pages/viewpage.action?pageId=5177574)
- **[Mitglieder aus Datei importieren](https://help.divera247.com/display/FAQ/Mitglieder+aus+Datei+importieren)**
- [Ich kann in der App keine Mitglieder anlegen, habe ich die falsche Version?](https://help.divera247.com/pages/viewpage.action?pageId=65771)
- [Kann ich in DIVERA 24/7 auch Gruppen bilden?](https://help.divera247.com/pages/viewpage.action?pageId=65766)
	- [Qualifikationen dynamisch verwalten](https://help.divera247.com/display/FAQ/Qualifikationen+dynamisch+verwalten)
- [Doppelmitgliedschaft \(DMS\)](https://help.divera247.com/pages/viewpage.action?pageId=5177662)
	- [Alarmierung von Personen mit Doppelmitgliedschaft \(DMS\)](https://help.divera247.com/pages/viewpage.action?pageId=10354821)
	- [Doppelmitgliedschaft löschen \(DMS\)](https://help.divera247.com/pages/viewpage.action?pageId=14680410)
	- [Doppelmitgliedschaft \(DMS\) einrichten](https://help.divera247.com/display/FAQ/Doppelmitgliedschaft+%28DMS%29+einrichten)
- [Verwaltung Meldungen](https://help.divera247.com/display/FAQ/Verwaltung+-+Meldungen)
	- **[Einsatz-Rückmeldungen konfigurieren](https://help.divera247.com/pages/viewpage.action?pageId=19563265)**
	- [Was bedeutet die Option "Privat"](https://help.divera247.com/pages/viewpage.action?pageId=19562770)
	- **[Anlegen und automatisches Wiederholen eines Probealarms](https://help.divera247.com/display/FAQ/Anlegen+und+automatisches+Wiederholen+eines+Probealarms)**
	- **[Messenger testen](https://help.divera247.com/display/FAQ/Messenger+testen)**
	- [Termin-Import über einen ICS-Kalender](https://help.divera247.com/pages/viewpage.action?pageId=19563260)
	- [Termin-Import über eine CSV-Kalender Datei](https://help.divera247.com/pages/viewpage.action?pageId=19563230)
	- [Wie kann ich es einstellen, das alle Benutzer die eingestellten Termine sehen?](https://help.divera247.com/pages/viewpage.action?pageId=1671503)
- <sup>o</sup> [Verwaltung Setup](https://help.divera247.com/pages/viewpage.action?pageId=137069075)
	- [Warnschwellen](https://help.divera247.com/display/FAQ/Warnschwellen)
		- [Warnschwelle ODER Verknüpfung](https://help.divera247.com/pages/viewpage.action?pageId=10354724)
		- [Fahrzeuge](https://help.divera247.com/display/FAQ/Fahrzeuge)
			- [Anlegen von Fahrzeugen und Fahrzeugnutzern](https://help.divera247.com/display/FAQ/Anlegen+von+Fahrzeugen+und+Fahrzeugnutzern)
			- [App-Login als Fahrzeugnutzer](https://help.divera247.com/display/FAQ/App-Login+als+Fahrzeugnutzer)
- [Verwaltung Konto](https://help.divera247.com/pages/viewpage.action?pageId=19562610)
	- [Kontaktdaten ändern](https://help.divera247.com/pages/viewpage.action?pageId=44173125)
	- [Inhaber bzw. Haupt-Admin der Einheit ändern/wechseln](https://help.divera247.com/pages/viewpage.action?pageId=44173131)
	- **[Standort Gerätehaus/Wache/... an falscher Position](https://help.divera247.com/pages/viewpage.action?pageId=17367500)**
	- [Wie kann man den Ansprechpartner der Einheit ändern?](https://help.divera247.com/pages/viewpage.action?pageId=15958377)
	- [Guthaben](https://help.divera247.com/display/FAQ/Guthaben)
	- [Wie kann ich den Namen meiner Einheit wechseln?](https://help.divera247.com/pages/viewpage.action?pageId=84377718)
- <sup>o</sup> [PRO-Version](https://help.divera247.com/display/FAQ/PRO-Version)
	- **[Anpassen der Alarmierungsdaten](https://help.divera247.com/display/FAQ/Anpassen+der+Alarmierungsdaten)**
	- **[Anlegen von zentralen Gruppen \(PRO-Version\)](https://help.divera247.com/pages/viewpage.action?pageId=19562719)**
	- **[Anlegen von zentralen Vorlagen \(PRO-Version\)](https://help.divera247.com/pages/viewpage.action?pageId=19562722)**
	- **[Anlegen von standortübergreifenden Monitoren](https://help.divera247.com/pages/viewpage.action?pageId=19563329)** [Monitor "Direktionsdienst / Einsatzleiter vom Dienst"](https://help.divera247.com/pages/viewpage.action?pageId=78512144)
	- [Anlegen von zentralen Reports](https://help.divera247.com/display/FAQ/Anlegen+von+zentralen+Reports)
	- [Monitore und Alarmierungen für zentrale Benutzer/Administratoren](https://help.divera247.com/pages/viewpage.action?pageId=23298745)
		- [Zentrale Monitor / Schutzziel Monitor](https://help.divera247.com/pages/viewpage.action?pageId=38963545)
	- [Standortübergreifende Informationen und Rückmeldungen](https://help.divera247.com/pages/viewpage.action?pageId=90341546)
	- [Einrichtung von SMS/TTS-Versand in PRO-Einheit](https://help.divera247.com/pages/viewpage.action?pageId=111871133)
- o [Dienstplanmodul \(DPM\)](https://help.divera247.com/pages/viewpage.action?pageId=19563716)
	- [Dienstplan für Bereitschaftsanfrage](https://help.divera247.com/pages/viewpage.action?pageId=77234177)
- [Sicherheit](https://help.divera247.com/display/FAQ/Sicherheit)
	- **[Mitglieder haben Datenschutzbedenken](https://help.divera247.com/display/FAQ/Mitglieder+haben+Datenschutzbedenken)**
	- **[Passwortrichtlinie](https://help.divera247.com/display/FAQ/Passwortrichtlinie)** 
		- [Verwalten von Passwort-Richtlinien](https://help.divera247.com/display/FAQ/Verwalten+von+Passwort-Richtlinien)
	- [2-Faktor-Authentifizierung](https://help.divera247.com/display/FAQ/2-Faktor-Authentifizierung)
- [PRO Version Lösungen und Tipps](https://help.divera247.com/pages/viewpage.action?pageId=54034713)
	- [Mehrere Schutzzielmonitore in einem Browser](https://help.divera247.com/display/FAQ/Mehrere+Schutzzielmonitore+in+einem+Browser)